# **Advanced Python Programming**

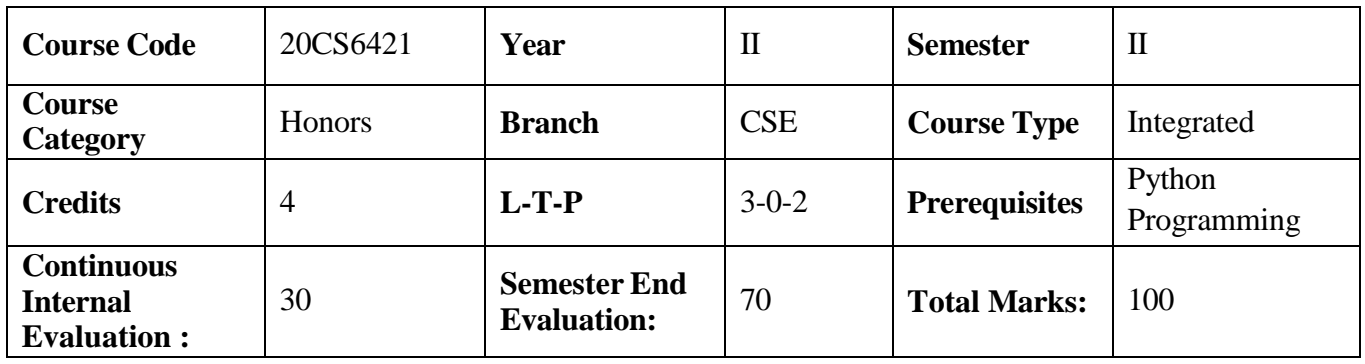

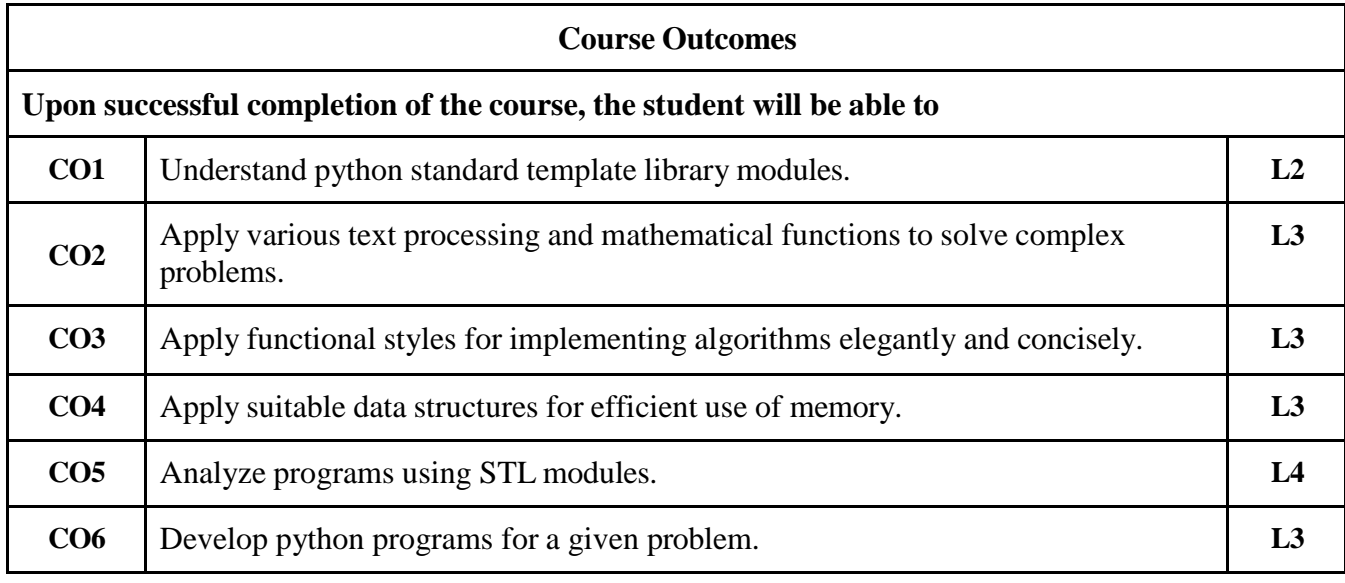

# **Contribution of Course Outcomes towards achievement of Program Outcomes & Strength of correlations (3: High, 2: Medium, 1: Low)**

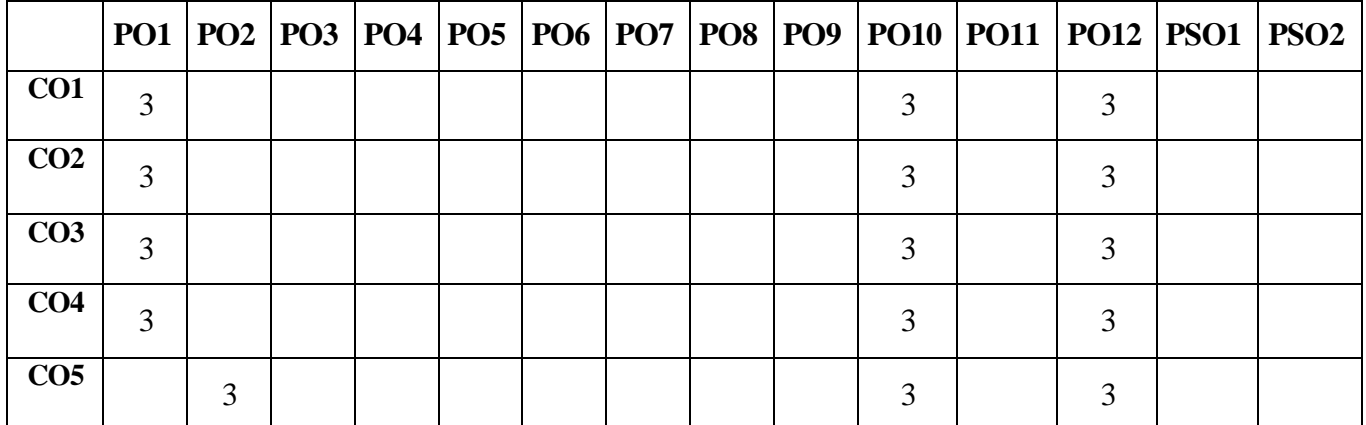

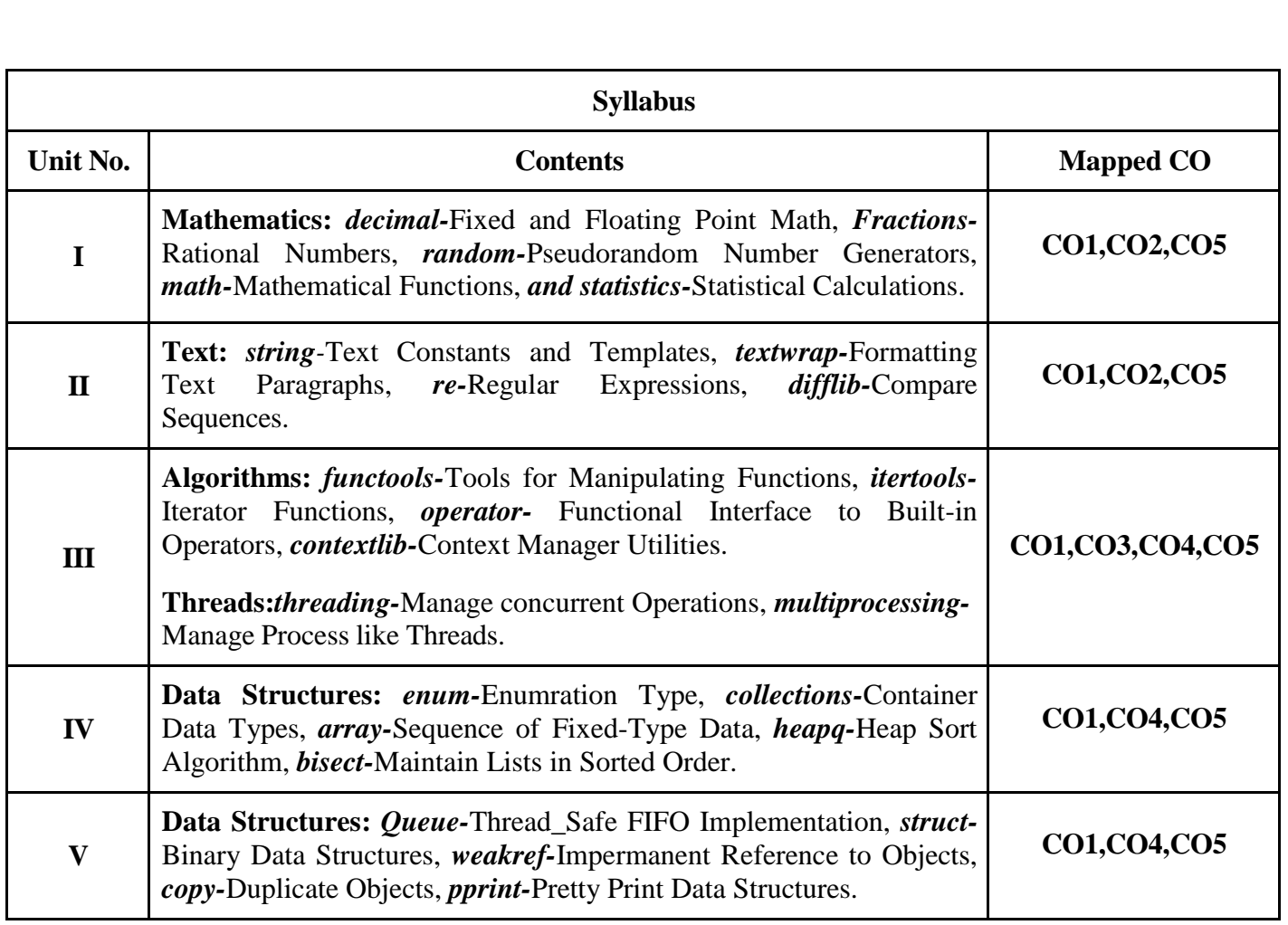

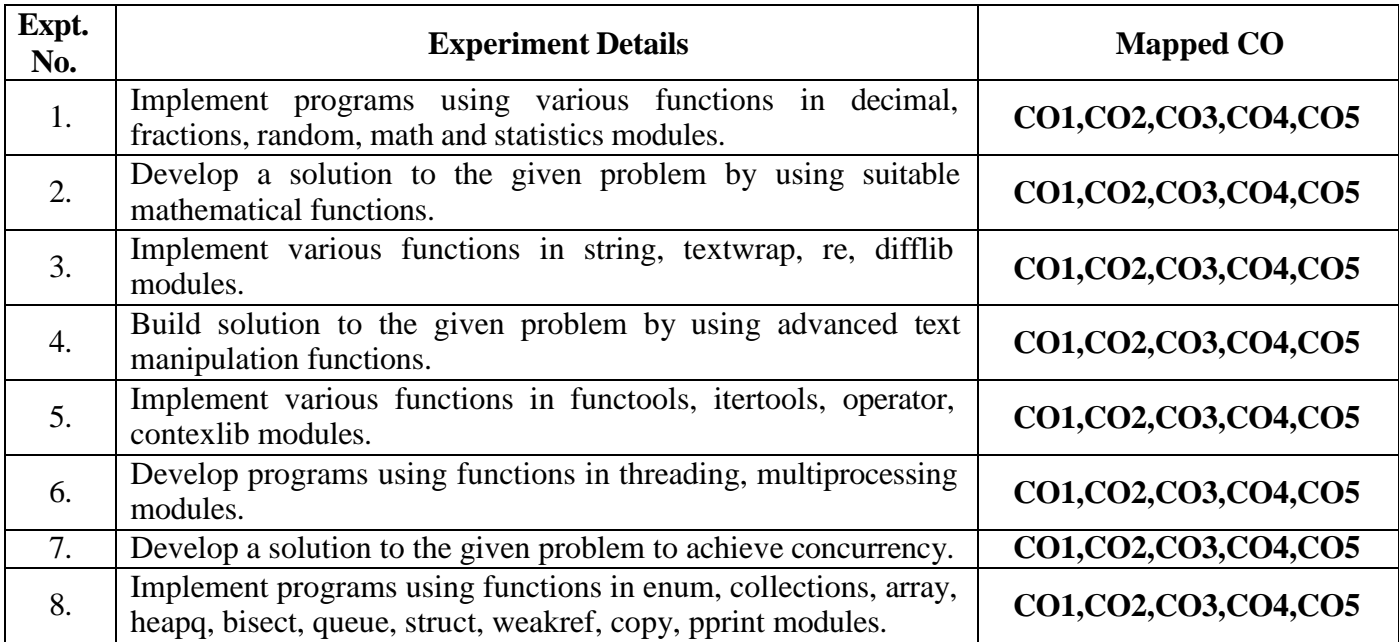

#### **Learning Resources**

### **Text Books**

1. The Python 3 Standard Library by Example, Doug Hellmann, 2017, Pearson.

#### **References Text Book**

1. Modern Python Standard Library Cookbook, Alessandro Molina, 2018, Packt.

2. The Python Library Reference: Release 3.6.4 - Book 1 of 2, Guido Van [Rossum,](https://www.amazon.in/s/ref%3Ddp_byline_sr_book_1?ie=UTF8&field-author=Guido%2BVan%2BRossum&search-alias=stripbooks) Python Development Team, 2018, 12th Media Services.

# **e-Resources and other Digital Material**

1. <https://media.oiipdf.com/pdf/21fee97b-17fd-4581-8eed-5d3fcdd0c86a.pdf>

- 2. <https://docs.python.org/3/library/index.html>
- 3. <https://github.com/lanzhiwang/python3-standard-library-example/tree/master/source>
- 4. <https://github.com/packtpublishing/modern-python-standard-library-cookbook>